# **gepi - Anomalie #5170**

# **Probleme d'affichage sur nature d'incident**

04/04/2013 16:26 - Arnaud FORNEROT

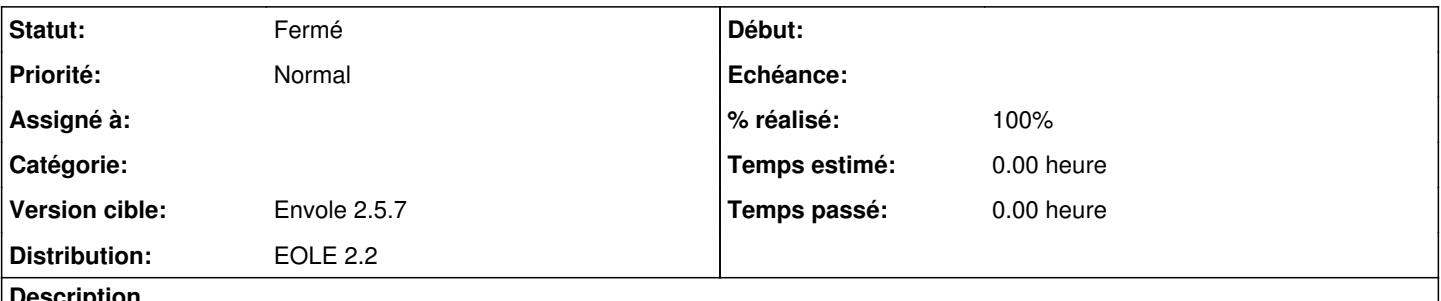

**Description**

Depuis la mise à jour de gepi (1.6.2 b838b3) sur un serveur scribe 2.2, dans le module discipline sur la liste des incidents, le champ nature de l'incident s'affiche comme ceci \$lig\_nat->nature.

Il est impossible de le changer même en sélectionnant une autre nature dans la liste déroulante.

## **Révisions associées**

#### **Révision 46d153d7 - 09/04/2013 12:15 - Arnaud Fornerot**

application version stable du 05/04/2013 correction sur label nature d'incident ajout plugin note

fixes #5205 fixes #5170

### **Historique**

## **#1 - 09/04/2013 14:35 - Arnaud FORNEROT**

*- Statut changé de Nouveau à Fermé*

### **#2 - 09/04/2013 14:36 - Arnaud FORNEROT**

*- % réalisé changé de 0 à 100*